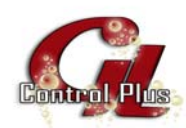

## **DRAFT CONTROL OPTIONS**

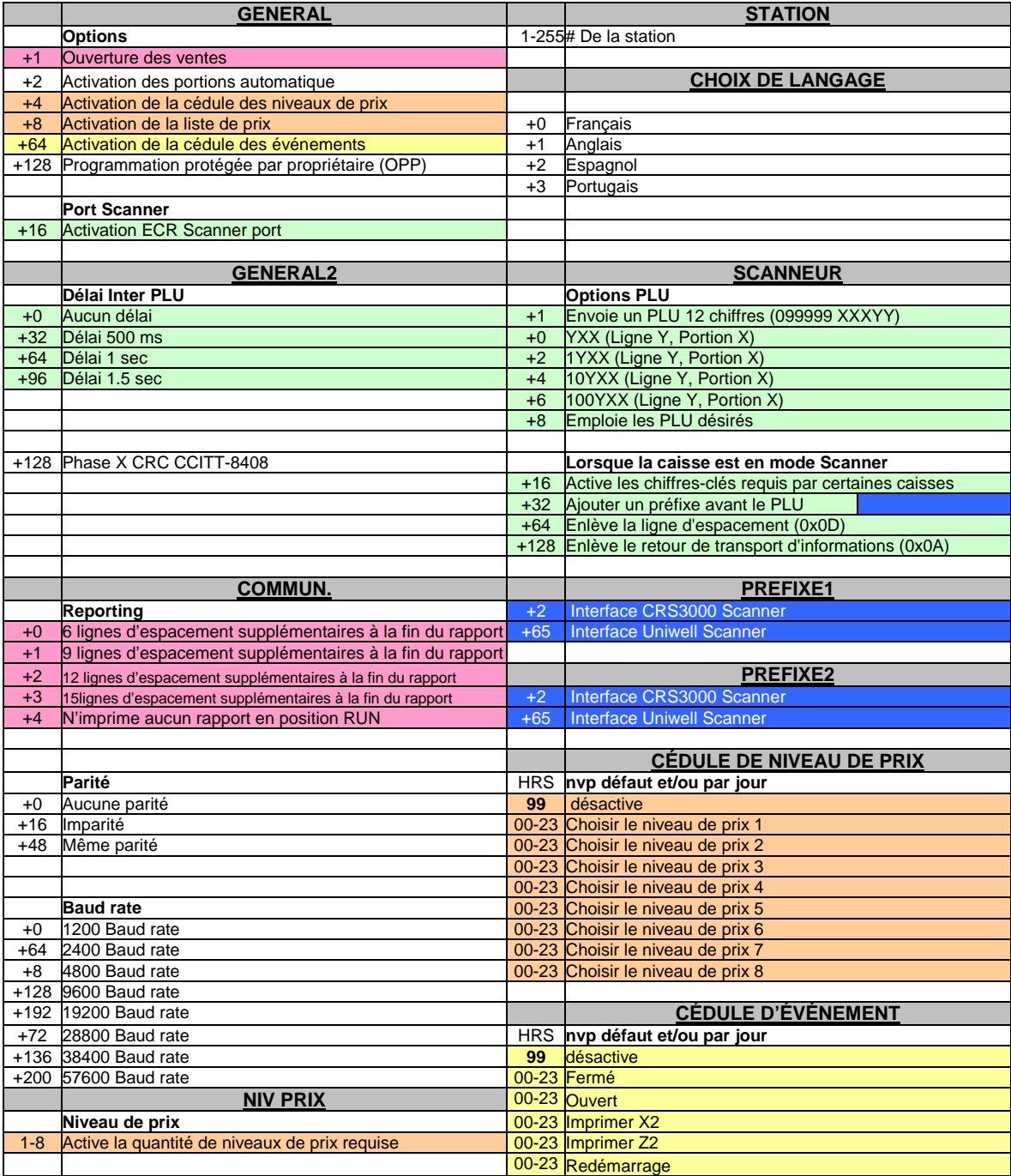